# Decision-Making

2024 Winter APS 105: Computer Fundamentals Jon Eyolfson

Lecture 7 1.0.0

#### We Can Compare Characters

Recall: characters are encoded using ASCII Encoded means converted into bytes

'0' < '1' < '2' < '3' < '4' < '5' < '6' < '7' < '8' < '9'  $\epsilon$ 'A' < 'B' < 'C' < 'D' < 'E' < ... < 'W' < 'X' < 'Y' < 'Z'  $\langle$ 'a' < 'b' < 'c' < 'd' < 'e' < ... 'w' < 'x' < 'y' < 'z'

# We Can Use Arithmetic with Characters

The characters  $\frac{1}{\theta}$  through  $\frac{1}{\theta}$  are sequential, the values increase by 1

Examples:

 $18' + 2 \rightarrow 12'$  $'0' + 5 \rightarrow '5'$ 

#### We Can Use Arithmetic with Characters

The characters  $\frac{10!}{10!}$  through  $\frac{19!}{10!}$  are sequential, the values increase by 1 Examples:  $18' + 2 \rightarrow 12'$  $'9' + 5$   $\rightarrow$  '5'

The characters  $\frac{1}{4}$  through  $\frac{1}{2}$  are sequential as well as  $\frac{1}{a}$  through  $\frac{1}{2}$ A upper case character + 32 results in the lower case of that character

Examples:

 $'A' + 2 \rightarrow 'C'$  $^{\dagger}$ a' + 3  $\rightarrow$   $^{\dagger}$ d'  $\ln^{1}$  - 1  $\rightarrow$   $\ln^{1}$ 

#### Let's Write a Program to That Looks for a Letter

```
#include <stdlib.h>
int main(void) {
    printf("Enter a character: ");
    char c = \sqrt{0};
    scanf("%c", &c);
    if ((c >= 'A' 88 c \leq 'Z') || (c >= 'a' 88 c \leq 'Z'))printf("You entered a letter!\n");
    }
    else {
        printf("You did not enter a letter!\n");
    }
    return EXIT_SUCCESS;
}
```
#include <stdio.h>

#### We Could Create Variables to Make Our Code More Readable

```
#include <stdbool.h>
#include <stdio.h>
#include <stdlib.h>
int main(void) {
    printf("Enter a character: ");
    char c = \sqrt{0}:
    scanf("%c", &c);
    bool isUppercaseLetter = c >= 'A' && c <= 'Z';
    bool isLowercaseLetter = c \ge -1 a' && c \le -1z';
    if (isUppercaseLetter || isLowercaseLetter) {
        printf("You entered a letter!\n");
    }
    else {
        printf("You did not enter a letter!\n");
    }
    return EXIT_SUCCESS;
}
```
# The Compiler Optimizes Logic Operators, Like "Or"

You may write: (complex condition 1) | | (complex condition 2)

In the case (complex condition 1) evaluates to true, the compiler will not evaluate (complex condition 2 Evaluate is computing the result of an expression

# The Compiler Optimizes Logic Operators, Like "Or"

You may write: (complex condition 1) | (complex condition 2)

In the case (complex condition 1) evaluates to true, the compiler will not evaluate (complex condition 2 Evaluate is computing the result of an expression

Since the left-hand side of the || operator is true, the final result must true The value of the right-hand side does not matter

# The Compiler Also Optimizes the "And" Logic Operator

We can do a similar optimization for the && operator

# The Compiler Also Optimizes the "And" Logic Operator

We can do a similar optimization for the && operator

You may write: (complex condition 1) && (complex condition 2)

In the case (complex condition 1) evaluates to false, the compiler will not evaluate (complex condition 2 The compiler calls this lazy evaluation

# The Compiler Also Optimizes the "And" Logic Operator

We can do a similar optimization for the && operator

You may write: (complex condition 1) && (complex condition 2)

In the case (complex condition 1) evaluates to false, the compiler will not evaluate (complex condition 2 The compiler calls this lazy evaluation

Since the left-hand side of the && operator is false, the final result must false The value of the right-hand side does not matter

#### We Can Re-Write Logic Statements Using De Morgan's Laws

The laws state that:  $!(A || B) == 'A 88 IB$  $!(A \& B) == 'A || B$ 

#### We Can Re-Write Logic Statements Using De Morgan's Laws

The laws state that:

 $!(A \mid B) == 'A 88$  !B  $!(A 88 B) == 'A || 'B$ 

If I wanted to only check for a character being not a letter, I might use: (!(isUppercaseLetter || isLowercaseLetter))

#### We Can Re-Write Logic Statements Using De Morgan's Laws

The laws state that:

 $!(A \mid B) == 'A 88$  !B  $!(A \& B) == 'A \mid \cdot \cdot \cdot B$ 

If I wanted to only check for a character being not a letter, I might use: (!(isUppercaseLetter || isLowercaseLetter))

I could re-write this as:

(!isUppercaseLetter && !isLowercaseLetter)

#### Beware: Ensure You Use Brackets to Get What You Mean

What happens if I removed the brackets from: (!(isUppercaseLetter || isLowercaseLetter))

So, I wrote this instead: (!isUppercaseLetter || isLowercaseLetter)

Are these two expressions equivalent?

#### Beware: Ensure You Use Brackets to Get What You Mean

What happens if I removed the brackets from: (!(isUppercaseLetter || isLowercaseLetter))

So, I wrote this instead: (!isUppercaseLetter || isLowercaseLetter)

Are these two expressions equivalent?

No, the second is the same as: ((!isUppercaseLetter) || isLowercaseLetter)

Remember, unary operators have higher precedence!

## Beware: **;** is a Statement

```
You may write something like:
   if (isUppercaseLetter || isLowercaseLetter); {
       printf("You entered a letter!\n");
    }
```
When you run this, no matter what, it always prints you entered a letter

## Beware: **;** is a Statement

```
You may write something like:
    if (isUppercaseLetter || isLowercaseLetter); {
       printf("You entered a letter!\n");
    }
```
When you run this, no matter what, it always prints you entered a letter

This is because ; by itself is an empty statement that does nothing When the condition is true, it does nothing

We either do nothing then run printf, or jump to printf

# We Can Chain If Statements Together

```
You can write:
/* Start */if (a) \{\frac{1}{2} \uparrow \uparrow \uparrow\frac{1}{x} This only runs if a is true. */
}
else if (b) {
    /* B */
    /* This only runs if a is false and b is true. */}
/* End */
```
# The Flow of the Previous Program

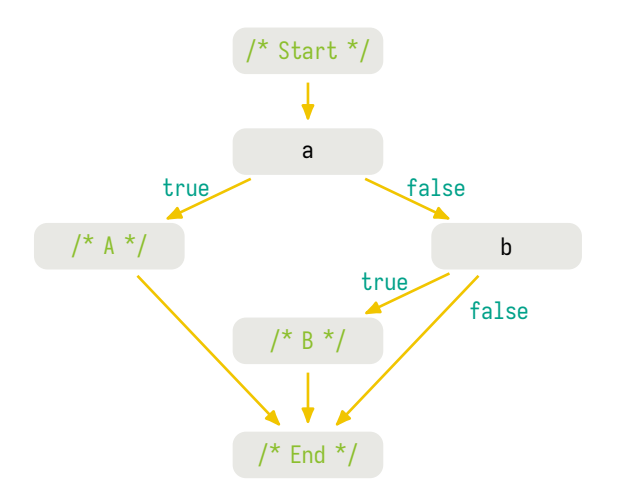

## We Can Write Nested If Statements

```
if (a) \{if (b) \{/* Statements */
    }
}
```
We can put an if statement inside an if statement Each time we begin an if, we add another level of indentation

# What Should Try to Be as Concise as Possible

```
Instead of writing:
```

```
if (a) \{if (b) \{/* Statements */
    }
}
We should write:
if (a && b) {
   /* Statements */
}
```
In general, the fewer levels of indentation you have, the easier it is to read

# Let's Write a Program to Find the Maximum of 3 Integers

```
#include <stdio.h>
#include <stdlib.h>
int main(void) {
    printf("Enter 3 integers: ");
    int x = 0, y = 0, z = 0;
    scanf("%d%d%d", &x, &y, &z);
    /* TODO */int max;
    printf("Maximum: %d\n", max);
    return EXIT_SUCCESS;
}
```
## I'll Only Write the Code After the **scanf** (to Save Space)

```
int main(void) {
    int max;
   if (x \ge y) {
       if (x \ge z) { max = x; }
       else { max = z; }
    }
    else if (y \ge x) {
       if (y \ge z) { max = y; }
       else \{ \text{max} = z : \}}
    else {
        max = z;
    }
    printf("Maximum: %d\n", max);
    return EXIT_SUCCESS;
}
```
# Can We Get Rid of the Nested Ifs?

The structure looks similar to:

```
if (a) \{if (b) \{/* Statements */
    }
}
```
Except there's an else, however all the else statements are the same

#### We Can Get Rid of the Nested Ifs

```
int main
(void) {
   int max;
   if (x \ge y \& x \ge z) {
        max = x;
    }
    else if (y \ge x \& y \ge z) {
        max = y;
    }
    else
{
        max = z;}
    printf(
"Maximum: %d\n
", max);
    return EXIT_SUCCESS;
}
```
# In Fact, We Can Get Rid of the **else**

```
#include <stdio.h> #include <stdlib.h>
```

```
int main
(void) {
    printf(
"Enter 3 integers:
");
    int x = \theta, y = \theta, z = \theta;
    scanf(
"%d%d%d
", &x, &y, &z);
    int max = z;
    if (x > = v 88 x > = z)max = x;}
    else if (y \ge x \& y \ge z) {
        max = y;}
    printf(
"Maximum: %d\n
", max);
    return EXIT_SUCCESS;
}
```